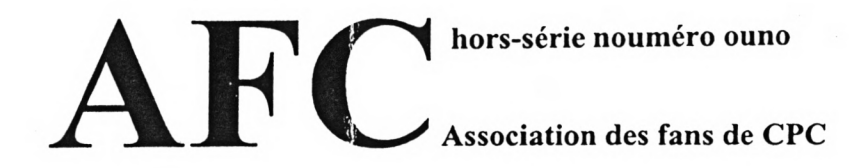

#### EDITO DE LA MORT

Salut, voici le premier bulletin hors-série de l'AFC, créé à l'occasion du Warf meeting 97 qui a eu lieu à Montluçon (03) . Etaient présent pour la scène CPC Babar, Cemp, DakenDour, Emeric, Greg, Madram, Mik'ro, Orychalk, Roudoudou et Tom£Jerry.

Contrairement à la plupart des grands meetings PC/Amiga, l'ambiance y était très conviviale (comme tous les meetings CPC me direz-vous) et personne ne semblait gêné de cette promiscuité avec tant de vieux <sup>8</sup> bits. Pour 30Fr par jour, on a eu droit à boisson juskapusoif et miam miam juskapufin. Certaines personnes ont semblé mal supporter la nourriture ;)

Niveau matos, ca assurait pas mal puisqu'il y avait 12 CPC-6128 et 2 povs CPC-6128+. Bien sur, tout le monde avait aussi soit une multiface 2, soit un hacker, soit les deux. Une des choses qui me fera toujours rire, c'est que sur tous les hackers que j'ai vu, pas un n'a les mêmes boutons! ;)))

De mon côté, j'avais apporté <sup>4</sup> CPCs 6128. Un pour Madram qui en avait besoin pour ses études CRTC (il nous prépare un truc, c'est sûr!) et un pour Emeric qui me doit toujours une pizza d'ailleurs? Madram s'est enfin décidé à acquérir un 3'5. Hélas ce sacré TomfiJerry a oublié toutes (ou presque) ses disquettes. Résultat, pas de copie... grmbl. Pour se consoler, il a bataillé dur pendant au moins 20 minutes avec un interrupteur. Il fallait le voir pour le croire, Madram qui peine à faire deux soudures alors que 5 minutes plus tôt, il me récitait toutes les racines carrées des nombres que je lui soumettais ; >

Tom nous a montré une démo sur son MSX (inutile de rigoler, y a un Z80 dedans) Cette démo se dénotait par plusieurs parties assez typiques du C64 (pixels énormes et carrés mais effets assez complexes). Parmis ces effets, un bump\* assez bizarre à base de sprites et même une ville en 3D avec des delays\*\* !!! Enfin, ne vous excitez pas trop, la ville, c'est 5 boîtes noires ;) Une remarque que beaucoup de demo-makers devraient prendre en compte, les parties s'enchaînaient sans coupures, ca nous change du LOADING en plein milieu de l'écran. Suivez mon regard ;) Et puis d'abords, tant qu'on y est, je vais passer un coup de gueule.

Il parait que la scène CPC est en pleine mutation, profitons en pour faire des réformes, ras le bol du chargement qui dure 3 heures simplement parce qu'un rigolo s'amuse à faire ça en fichiers, ras le bol du même loading en plein milieu de l'écran, la scène CPC regorge de graphistes ! Pis bon, entre nous, c'est pas 16 couleurs et une résolution si faible qui donne du travail.

Autre point, c'est pas en copiant les effets des autres qu'on fait une démo intéressante. Les petits plus sont toujours les bienvenus. Par exemple, la XMAS est très chouette dans son genre, c'est pas du nouveau, c'est pas technique mais les palettes sont soignées (plasma vert/jaune achement bo) et y a pas trop de texte (c'est vrai quoi, certaines démos CPC pourrait remplacer des documentations de 500 pages). Bref un meeting super sympa, c'est clair, l'année prochaine, j'y retourne!

\* Le bump, ca consiste à définir un vecteur normal au point pour calculer facilement par la suite une illumination (phong par exemple).

\*\* Chaque objet 3D ayant ses deux images précédentes représentées en bleu clair, avantage -> impression de fluidité, ca lisse un peu l'affichage grossier.

# **Comment détecter l'émulateur CPE Sans se prendre la tête**

Bon, alors j'ai lu Quasar numéro 12, très bon fanz, achetez-le, volez-le, tapez sur les ptites vieilles dans la rue pour qu'elles vous le lise !

Déception toutefois sur le test des CRTCs. Déjà, il est super long à taper, mais en plus, ca n'a pas l'air de marcher (Cemp est pas content d'ailleurs).

Alors je me dois de vous proposer une méthode simple pour détecter CPE. C'est pas du grand code, mais ca marche a coup sûr avec CPE. CPCemu passe au travers, mais on s'en fout, puisque CPCemu est une grosse daube et qu'il est incapable d'afficher potablement la moindre rupture.

le code: Id bc,#7F00 Id a,64 out (c),c out (c),a in  $a, (c)$ inc a jp nz,emulator

Sur un vrai CPC, ca retourne 255 à tous les coups puisque le gate array n'est pas accessible en lecture (me trompe-je ?) alors on fait un pov INC pour mettre le registre à zéro et déclencher le flag Z.

L'émulateur CPE permet à tort de lire sur le gate array. Et si kelkun avait une idée assez simple (les plus simples sont toujours les meilleures) pour détecter CPCemu sachant que (je vous met sur la voie) ses accès disque sont instantanés.

> Comment sait-on qu'un éléphant est passé dans un frigo ? Ya les traces de pas dans le beurre.

### **Comment ça marche ? le PUSH et le POP**

Pourquoi les PUSHs durent-ils un cycle de plus que les POPs ? Hmmm, je sens que vous allez vous endormir moins con aujourd'hui ;)

Analyse de la situation pour le push:

- <sup>1</sup> décodage de l'instruction
- 2 soustraction de 2 à SP
- 3 prunage du poids faible du registre 16 bits
- <sup>4</sup> prunage du poids fort du registre 16 bits

Pour le pop, notre Z80 fait deux choses à la fois:

- <sup>1</sup> décodage de l'instruction
- 2 prendage du poids faible du registre 16 bits ET addition de 2 â SP 3 prendage du poids faible du registre 16 bits

Bon alors, pourquoi kon peut faire l'addition de 2 à SP en même temps que les prendages des valeurs ? (en fait, c'est pas simultanément, c'est 1/4 de nop après mais tout le monde s'en fout, l'important, c'est le principe ;)

Parce que une fois le bus de données est validé sur la valeur de SP, ben on en fait ce qu'on veut, alors que pour le PUSH, il faut attendre (hélas) que l'opération soit effectuée (environ <sup>1</sup> nop ou <sup>4</sup> cycles) avant de valider le bus de donnée.

A ce sujet, je regrette que l'instruction POP SP n'existe pas, car elle aurait pu ouvrir des perspectives intéressantes (listes chaînées ultra-rapides). D'ailleurs, je lance un appel à tous les possesseurs d'instructions cachées, ce serait sympa d'en faire profiter tout le monde. Et inutile de venir faire le malin parce qu'on sait faire un LD XL,1, c'est facile de rajouter un DEFB #DD dans son code ;) je pense à certaines instructions magiques comme celles qui font des opérations puis affectation en même temps.

## **Application**

#### **La théorie sans la pratique, c'est nul**

Bon, maintenant qu'on a parlé d? PUSH et de ΡΟΓ, je me sens l'obligation de vous expliquer une technique assez rigolote, hyper pratique quand on veut un effet rapide qui ne prends pas beaucoup de mémoire pour autant.

Tout le monde se sert de DJNZ pour ses boucles ? C'est bien pratique mais ca bouffe un registre cette saloperie!

Ma méthode ne consiste pas A recopier 50 fois de suite le code en mémoire ni a utiliser du code automodifié (qui modifie registre et flags !) .

Le concept est basé sur les listes chaînées.

le code classique :

boucle dinz boucle fin

se transforme en :

Id (fin+1),sp Id sp,mytab boucle ret fin Id sp,#1234

Mais alors ? Keskelle fait la pile ?

Fastoche, la pile contient 50 fois l'offset boucle puis une fois l'offset fin.

Vous comprenez que pendant les 50 RETs, le Z80 va sauter au début de la boucle puis passer à la suite du code. On n'oubliera pas de remettre la pile comme elle était avant. La Durée du RET étant de 3 nops, un récupère un compteur pour presque rien.

Avantages : rapidité, gain de registre, conservation des flags Inconvénient : pas touche à la pile, désactivation des interruptions.